# **Expresso Livre Comunidade - Melhoria #352**

## **Inserir barra ao final da url de api**

30/08/2018 14:33 h - Mauricio Luiz Viani

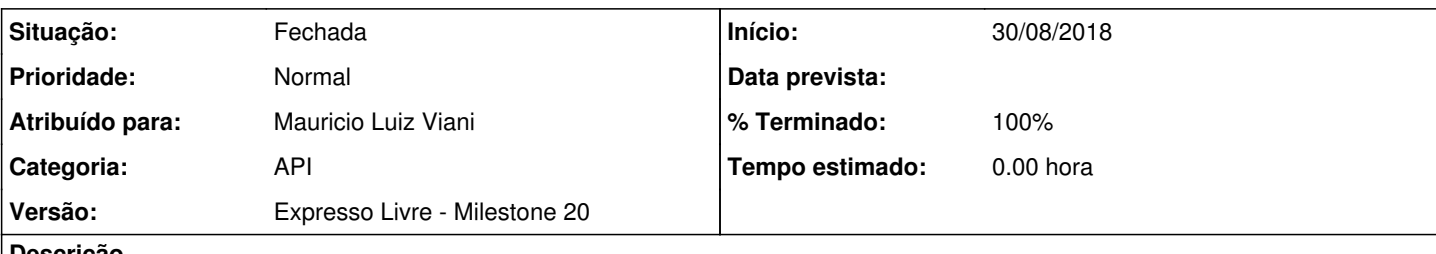

**Descrição**

Atualizar o recurso api/core/UserApiResource para que force existência de "/" no final da url das apis.

Por exemplo:

```
https://api.expresso.pr.gov.br/
https://api.expresso.pr.gov.br/seed/
```
A lista de apis disponíveis para um usuário provém do arquivo api/config/profileHomeServer.ini, o qual está definido, por padrão, sem a barra no final das urls.

Esta alteração está sendo proposta, em caráter de exceção, para facilitar a implantação dos widgets que foram desenvolvidos considerando a existência da barra, mas o correto seria que a plataforma widgets testasse a existência do delimitador.

#### **Revisões associadas**

## **Revisão cdf61a34 - 30/08/2018 14:34 h - Mauricio Luiz Viani**

Issue #352 - Adição de barra na url de apis

#### **Histórico**

## **#1 - 30/08/2018 14:35 h - Mauricio Luiz Viani**

- *% Terminado alterado de 0 para 80*
- *Situação alterado de Nova para Resolvida*

#### **#2 - 30/08/2018 15:28 h - Mauricio Luiz Viani**

*- Título alterado de Inserir barra ao final e urls de api para Inserir barra ao final da url de api*

## **#3 - 30/08/2018 15:28 h - Mauricio Luiz Viani**

- *% Terminado alterado de 80 para 100*
- *Situação alterado de Resolvida para Fechada*